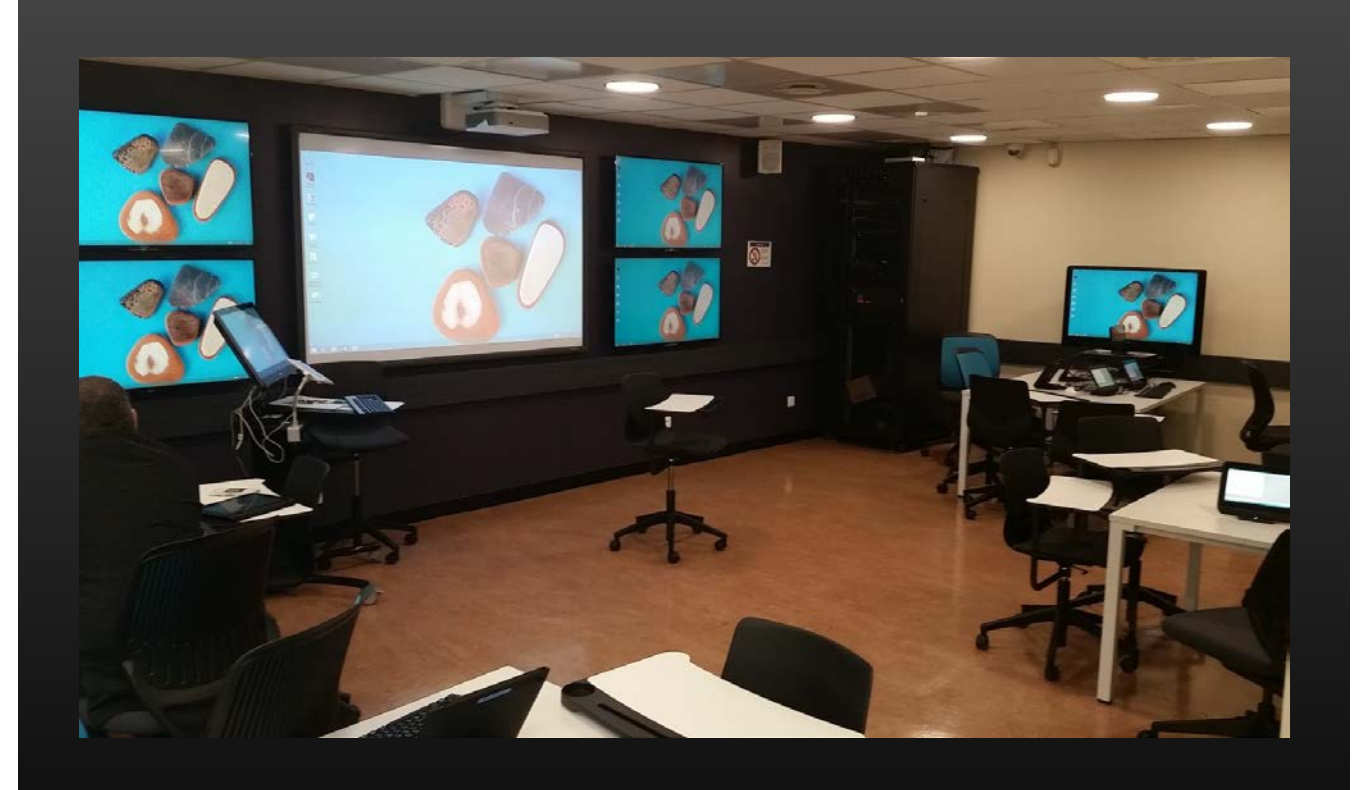

# **LAB 3.0 Paris**

## ZINA AMOUR

**Parcours d'autoformation « encadrée »sur la base du projet pédagogique de l'enseignant**

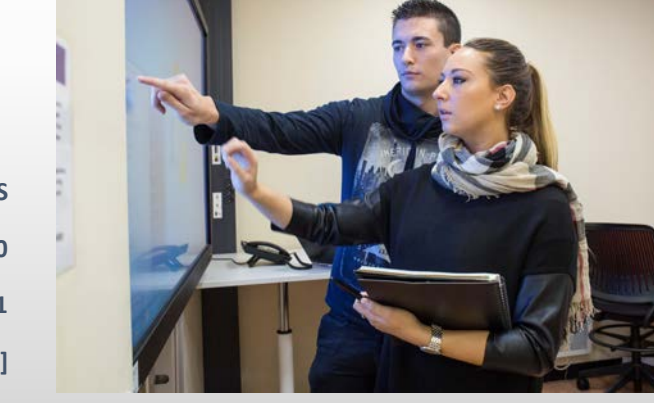

**GROUPE IGS PARIS 3 rue Pierre Dupont - 75010 06/08 / 2 8 / 2 5 / 9 1 [N° de télécopie] 19/05/2016**

# **LAB 3.0 Paris – Parcours d'autoformation « encadrée » sur la base du projet pédagogique de l'enseignant**

#### • **Parcours de formation**

- Atelier 1 : Présentation du LAB 3.0 et de ses outils.
- Atelier2 : Découverte du TBI avec ActivInspire de Promethean.
- Atelier 3 : En fonction du contenu du projet présenté par l'enseignant, définition d'un programme d'autoformation individualisé, sur le mode de la « pédagogie inversée » : tutoriels vidéos consultables en ligne / rendez-vous individualisés pour encadrer et approfondir l'autoformation

## • **Le projet de l'enseignant, base d'un cursus d'autoformation aux outils du Lab 3.0**

- En moins de 3 mois, une vingtaine de projets pour le LAB 3.0 ont été validés sur le Google Forms d'inscription.
- L'approche choisie pour permettre l'appropriation des outils du LAB 3.0 repose sur le projet pédagogique de l'enseignant ou du formateur motivé pour le mettre en œuvre dans le cadre du Learning Lab.
- En fonction des caractéristiques de ce projet, on définit les outils susceptibles d'être mis en œuvre pour le concrétiser.

Cette approche repose sur l'idée que c'est le contenu pédagogique du projet de l'enseignant qui va permettre l'appropriation de l'outil logiciel et non l'inverse. (Car l'outil n'est qu'un moyen, susceptible d'ailleurs de devenir rapidement obsolète !). Cette méthode d'apprentissage est notamment mise en œuvre dans les écoles d'informatique où l'on considère que la meilleure façon d'apprendre une technique, un langage, est de « se mettre dans le bain » par l'expérimentation directe des outils, guidée par des objectifs que l'on se donne pour faire aboutir un projet.

# **ATELIER 1 PRÉSENTATION DU LAB 3.0 ET DE SES OUTILS**

#### • **Objectif :**

A partir d'une présentation globale de l'environnement du LearningLab, sensibiliser aux possibilités d'innovation et aux nouvelles méthodes pédagogiques offertes par les outils techniques et logiciels du Learning Lab.

#### • **Public :**

- RF, enseignants et formateurs et Etudiants

#### • **Durée** :

 $1H$ 

#### • **Déroulement de l'atelier :**

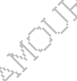

- Présentation de l'environnement du Lab 3.0 et de ses différents espaces (Learning Lab, espace de  $\⊂>co$ working, FabLab, incubateur, livingLab et visio-conf)
- Découverte de l'environnement du Learning Lab et des possibilités d'interaction entre les îlots et le TBI
- Présentation du logiciel « HP ClassRoom Manager », outil de gestion des périphériques du Learning Lab
- Présentation de l'application VIA krammer
- Prise de contact avec le TBI et avec l'outil Promethean ActivInspire
- Comment installer le logiciel ActivInspire de Prometheran sur son propre PC.

#### • **Modalités d'inscription :**

- Après validation par le RF, sur rendez-vous auprès de Zina AMOUR par mail.

# **ATELIER 2 – TBI - DÉCOUVERTE D' ACTIVINSPIRE**

#### • **Objectif :**

- Initiation à l'outil Prométhéan Active Inspire et aux possibilités pédagogiques offertes par les tableaux numériques
- Permettre de s'autoformer au logiciel en autonomie, sur la base de tutoriels pdf et vidéos consultables en ligne

#### • **Durée :**

1 H

#### • **Prérequis :**

Maîtrise de l'environnement Windows. La pratique d'un logiciel de graphisme et du « paramétrage » des logiciels bureautiques constitue un plus.

#### • **Déroulement de l'atelier :**

- Découverte de l'environnement du logiciel ActivInspire de Promethean (menus, palettes d'outils, navigateurs)
- Auto expérimentation sur le TBI de fonctions de base du logiciel : création d'objets texte, importation de fichiers pdf powerpoint et multimédia, importation d'images à partir de son PC ou d'Internet, insertion de liens.
- Échange sur les attentes de l'enseignant vis-à-vis du TBI en fonction des caractéristiques de son projet pédagogique et définition d'un programme d'autoformation à réaliser sur les fonctions du logiciel susceptibles de répondre à ces besoins .
- Présentation du programme d'autoformation reposant sur une série de tutoriels pdf et vidéos consultables en ligne. (3 niveaux).

#### • **Modalités d'inscription :**

- Après validation par le RF, sur rendez-vous auprès de Zina AMOUR par mail.

#### **EXEMPLES DE TUTORIELS VIDEOS DISPONIBLES POUR L'AUTOFORMATION :**

LLAB 3.0 Innovation dans l'enseignement et la Formation [https://youtu.be/i4\\_MBEU00DA](https://youtu.be/i4_MBEU00DA)

#### **Tutoriels pour le niveau 1**

VD01 – Installer ActivInspire sur son ordinateur [https://youtu.be/GZAjfJV\\_i\\_0](https://youtu.be/GZAjfJV_i_0)

VD02 – Premiers pas sur ActivInspire <https://youtu.be/bFQD0DINl8M>

VD03 – Sélection et déplacement d'objet en mode normal et par pointage <https://youtu.be/lwvurZbZpCI>

VD04-1 – Importer une image de son PC ou d'Internet dans une page de paperboard <https://youtu.be/-JmUOePxGhI>

VD04-2 – Redimensionner une image importée [https://youtu.be/EZsgCeqI9\\_Q](https://youtu.be/EZsgCeqI9_Q)

**Tutoriels pour le niveau 2**

Etiquettes d'objets <https://youtu.be/YliWF5TwYuk>

Objets conteneurs <https://youtu.be/Eyb3LhiIZ9c>

*La production d'autres vidéos pour l'autoformation est en cours. De nombreux tutoriaux vidéos sont disponibles sur Internet mais la particularité de ceux-ci est qu'ils sont conçus directement à partir des remarques et interrogations des participants aux Ateliers 2 et 3 sur le TBI du Lab 3.0, lors de leur auto-expérimentation.* 

# **ATELIERS 3 – ATELIERS INDIVIDUALISÉS D'AIDE AUX PROJETS**

#### • **Objectif :**

Permettre une appropriation progressive des fonctions d'ActivInspire par une autoformation « encadrée », en fonction du projet pédagogique de l'enseignant(e) et des objectifs qu'il (ou elle) s'est fixé(e).

- **Durée :** A définir en fonction des caractéristiques du projet.
- **Prérequis** : Avoir suivi les Ateliers 1 et 2

#### • **Déroulement de l'atelier**

Contenu à définir avec chaque participant en fonction :

- des caractéristiques du projet pédagogique présenté
- des besoins exprimés lors de l'autoformation

#### • **Compétence(s) visée(s) :**

- Capacité à mettre en œuvre une pédagogie interactive tirant parti des outils numériques offerts par le LAB 3.0
- Capacité à transposer les contenus du projet pédagogique de l'enseignant de leur forme « traditionnelle » (fichiers textes, pdf, powerpoint, animations, documents audiovidéos …) vers l'environnement du Learning Lab (niveau 1)
- Capacité à mettre en œuvre les principaux outils d'interactivité du logiciel ActivInspire en fonction des objectifs pédagogiques poursuivis par l'enseignant (niveau 2)
- Capacité à mettre en œuvre des actions et utiliser les possibilités offertes par les conteneurs et les limiteurs d'ActivInspire (niveau 3)

#### • **Modalités d'inscription :**

- Demande par mail auprès de Zina AMOUR, après validation du projet de l'enseignant par le Directeur ou le Responsable d'équipe auquel appartient l'enseignant ou le formateur.
- Cette validation sera officialisée sur le formulaire GoogleForms mis à disposition et se traduira par la fixation d'un calendrier de dates pour les rendez-vous individualisés.